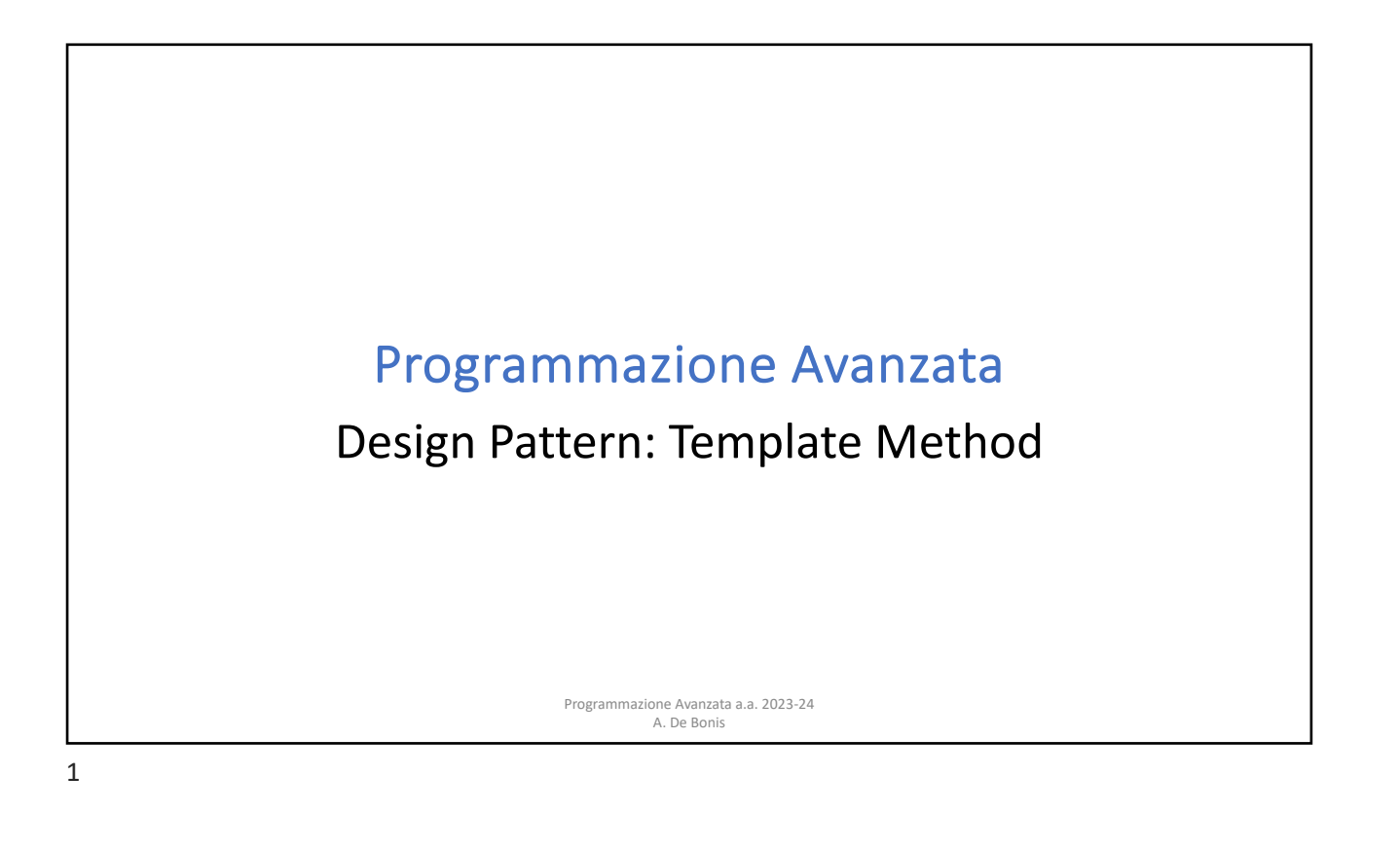

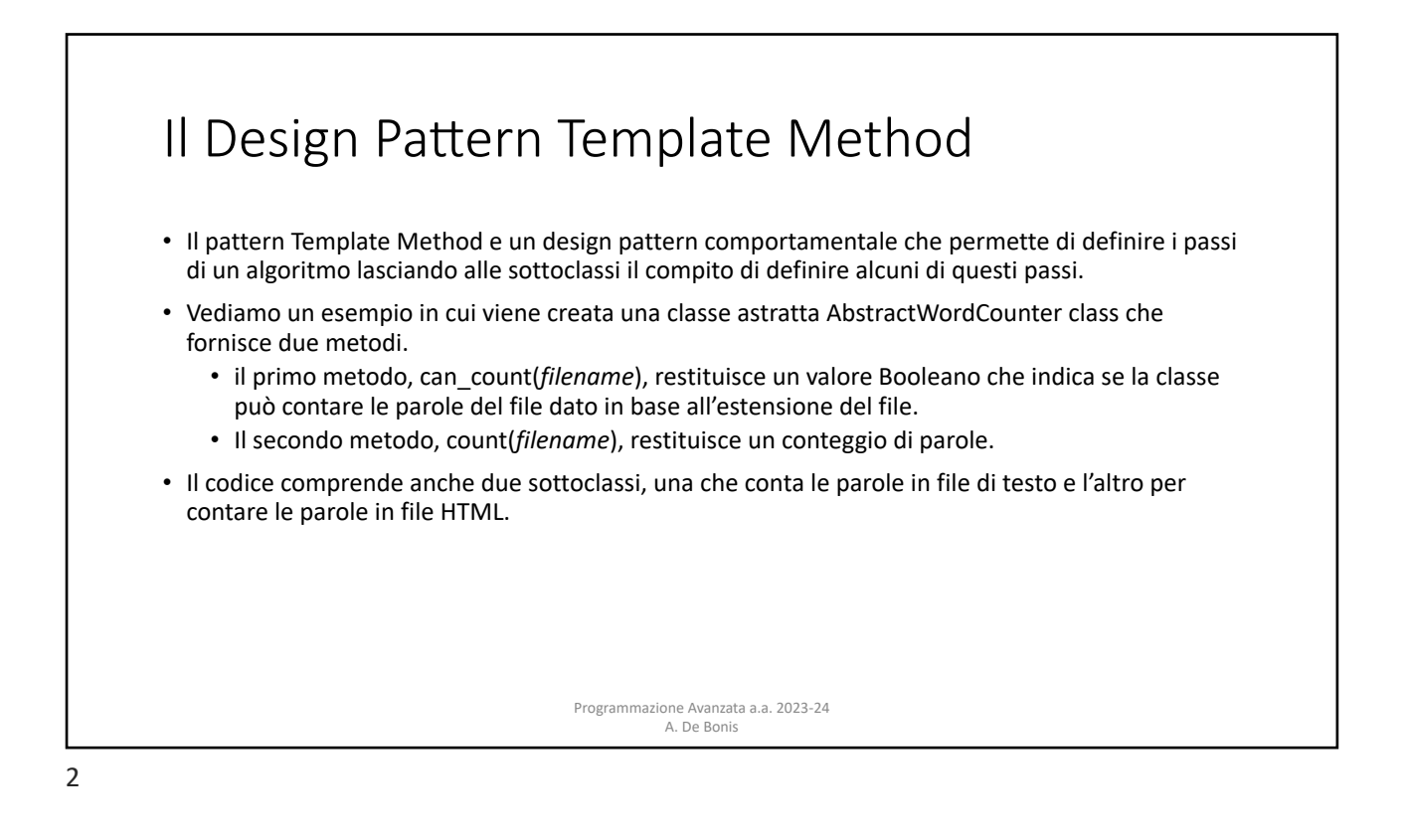

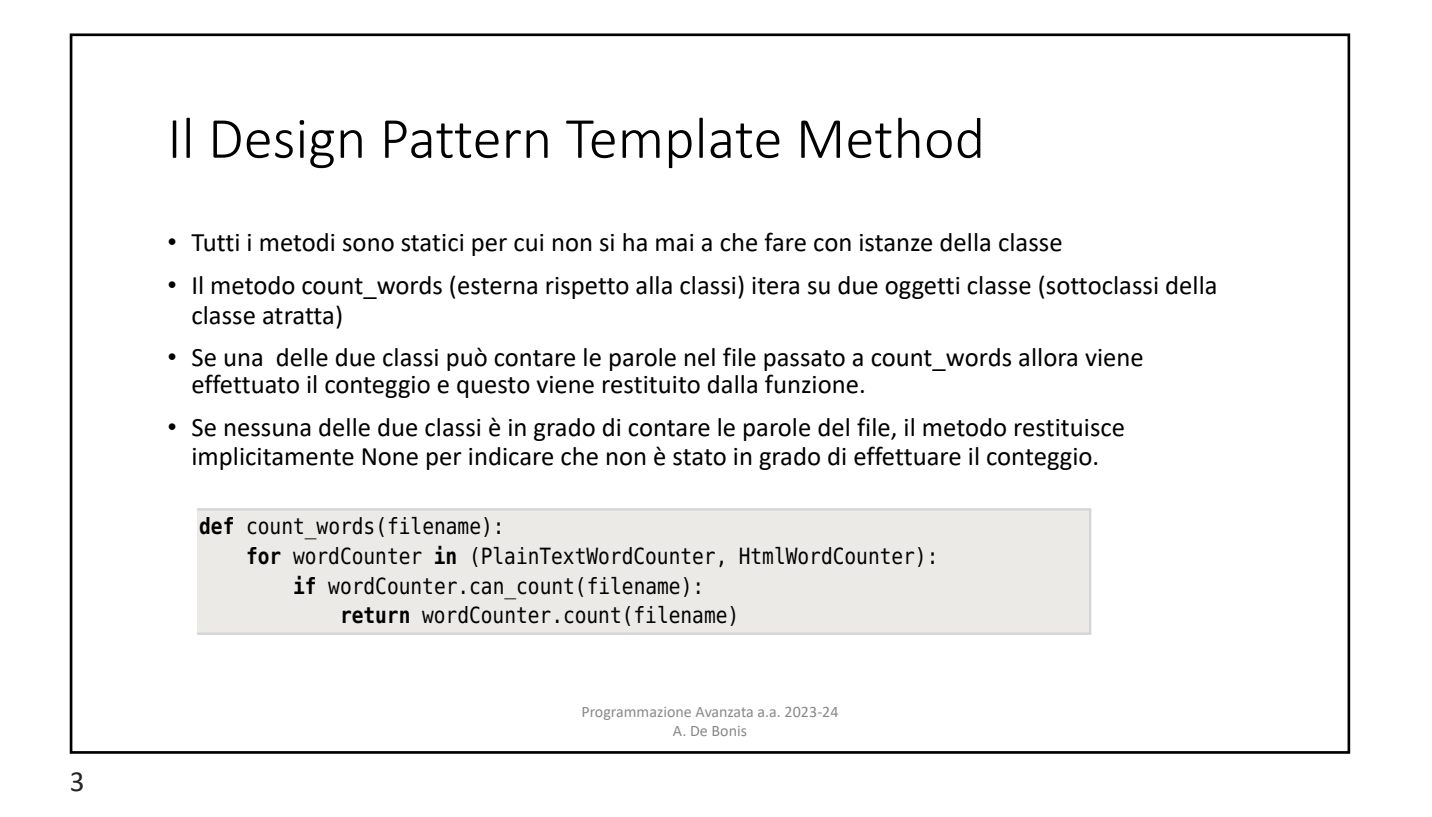

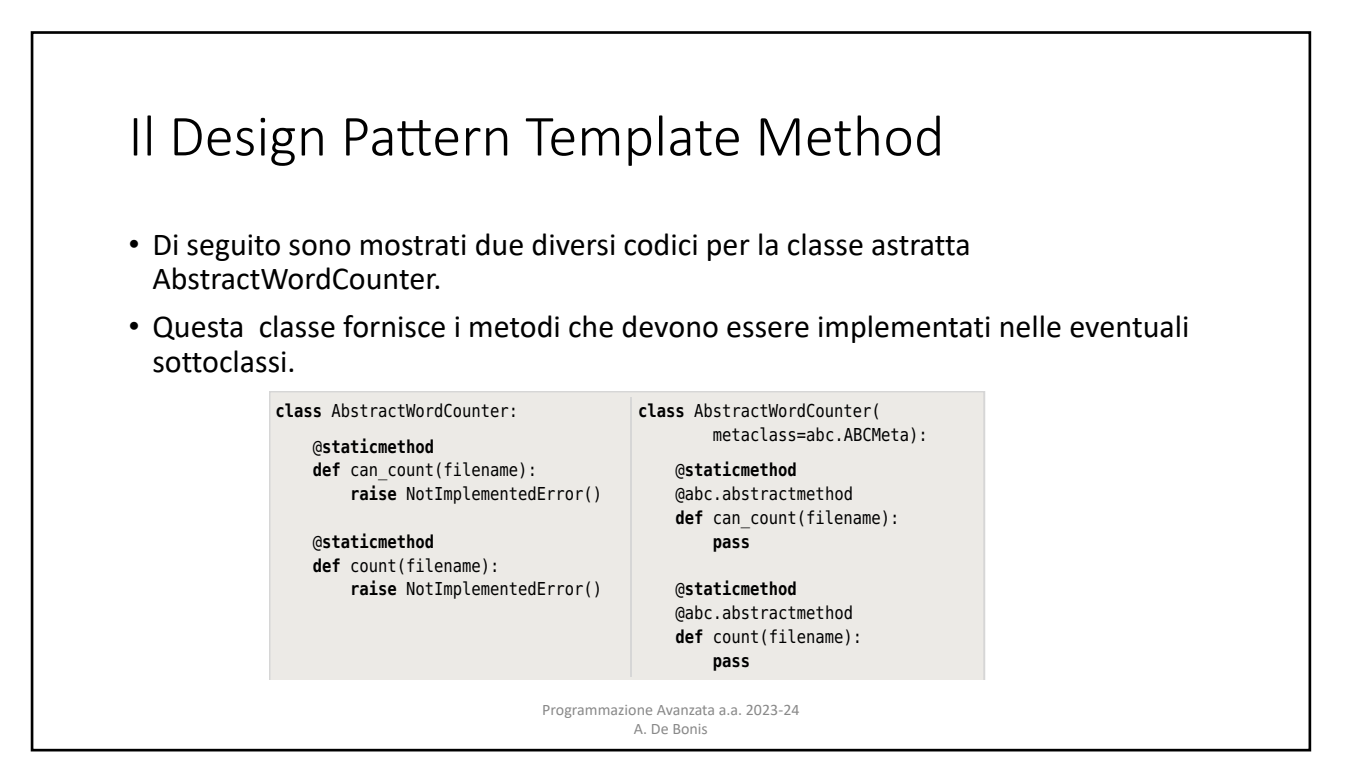

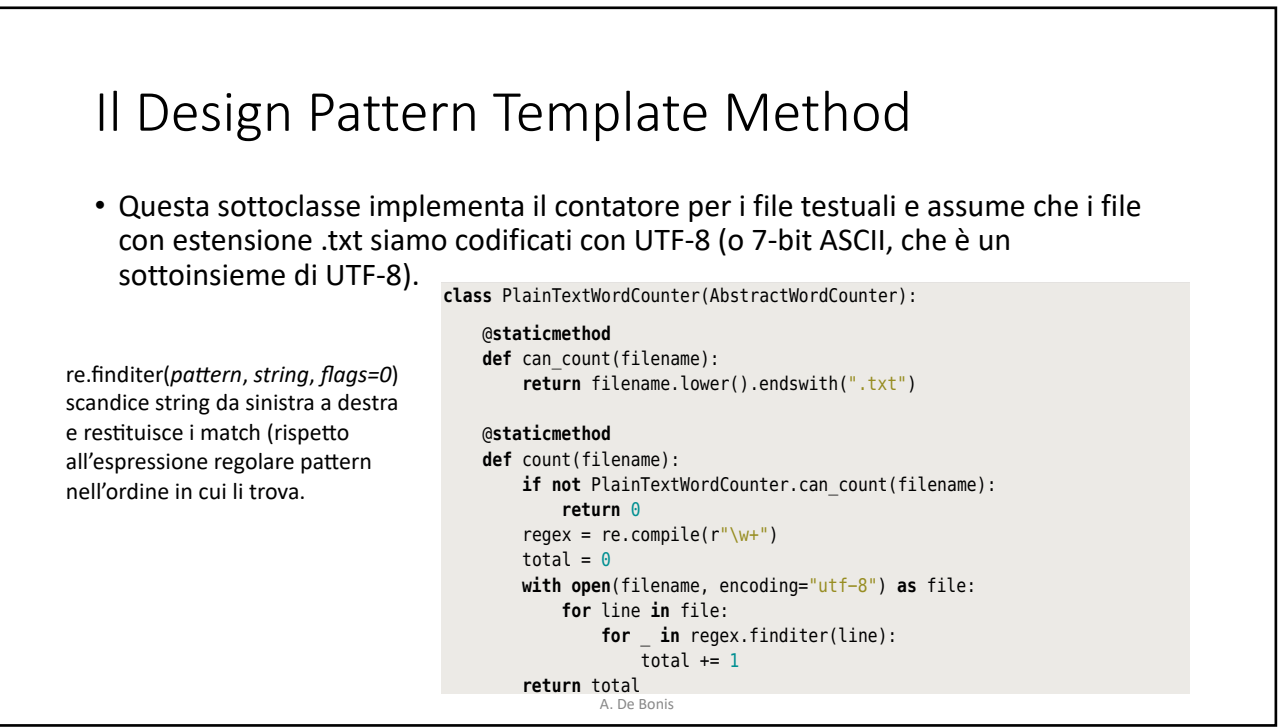

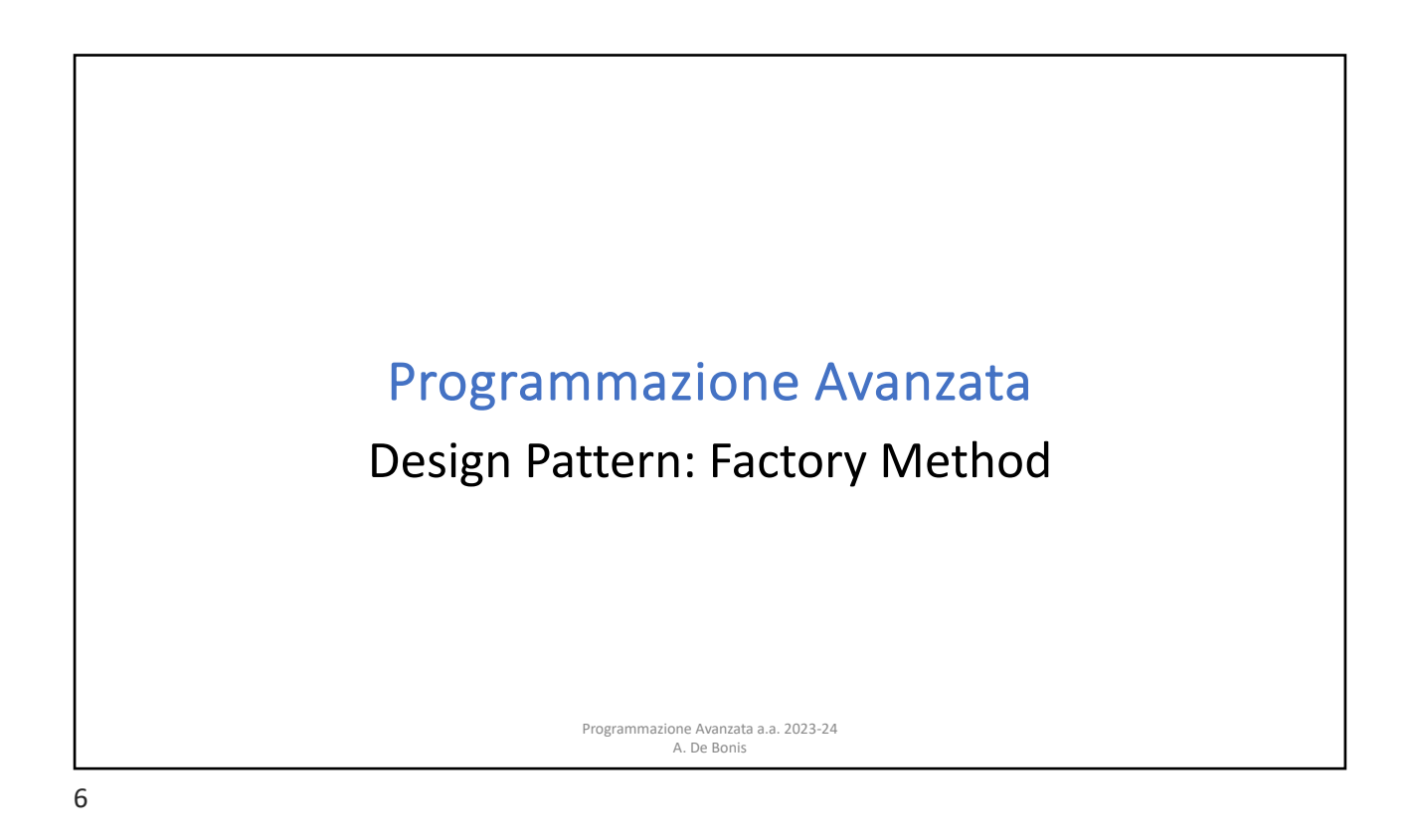

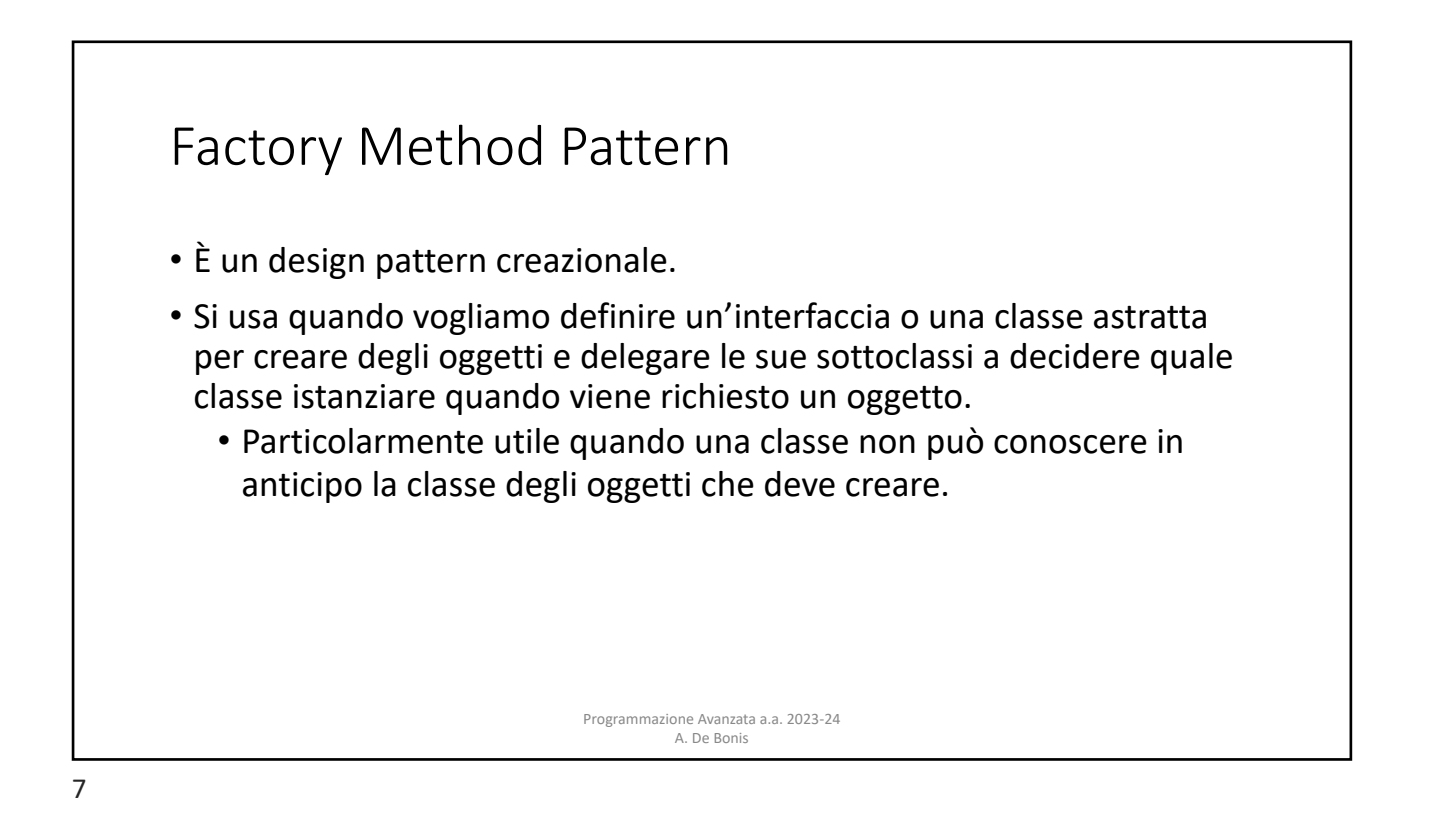

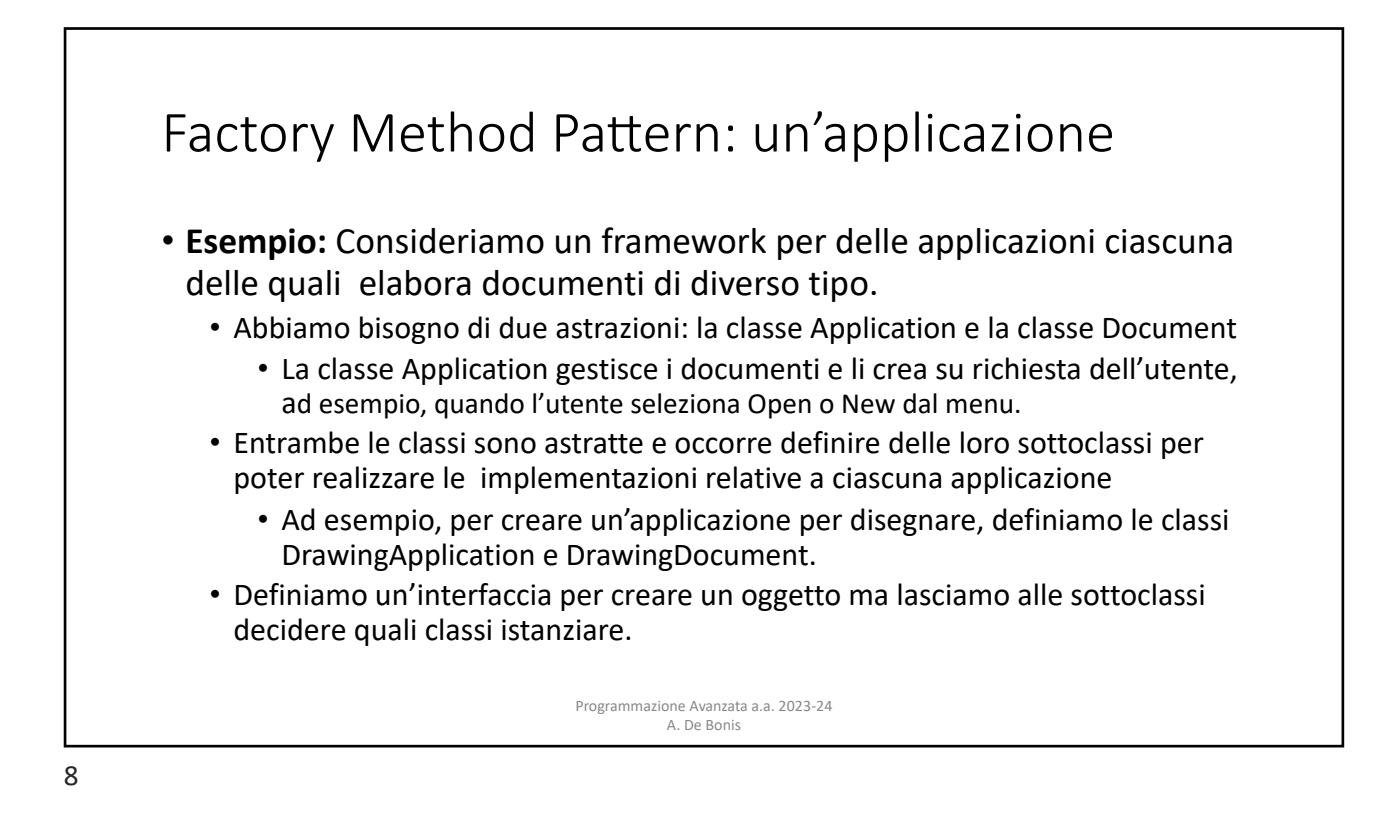

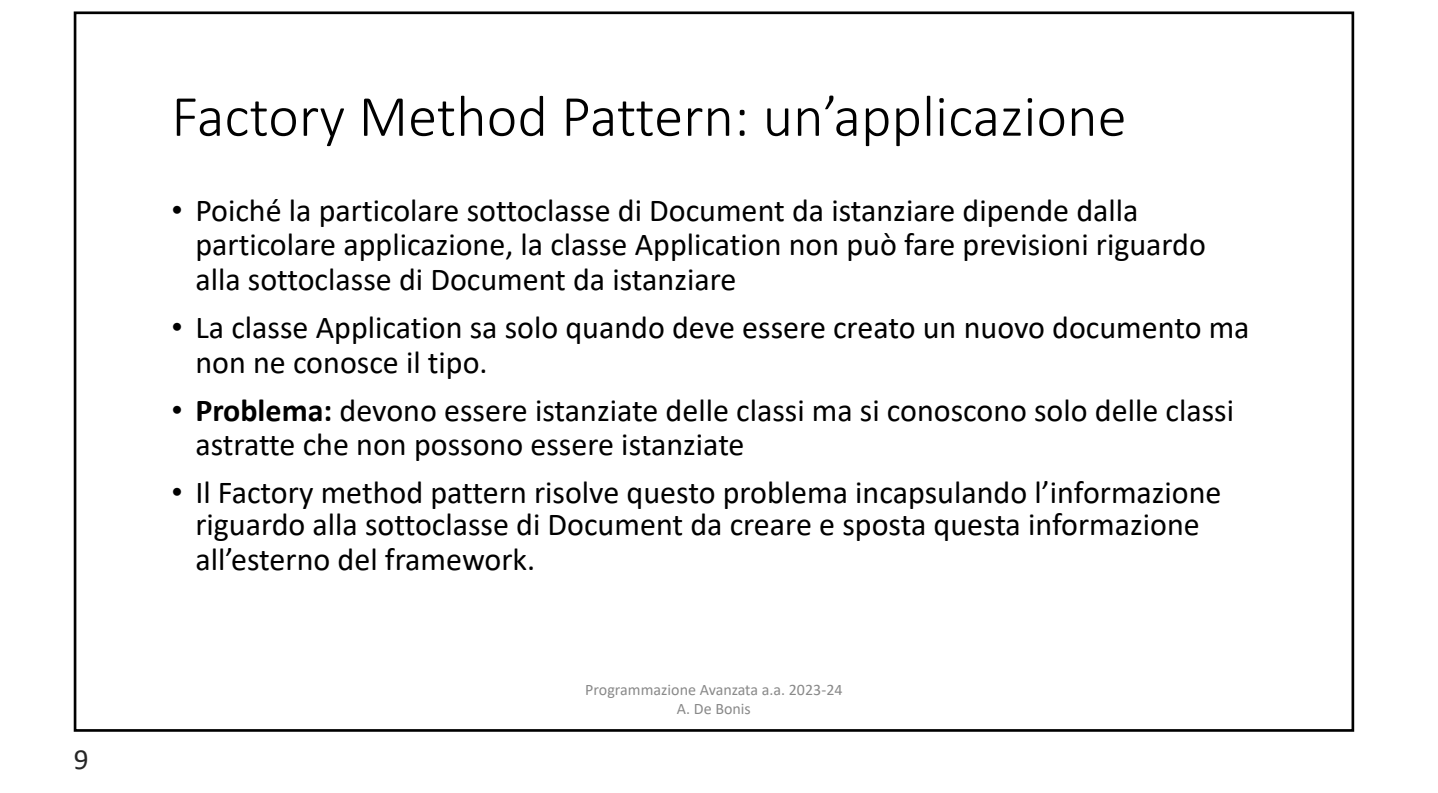

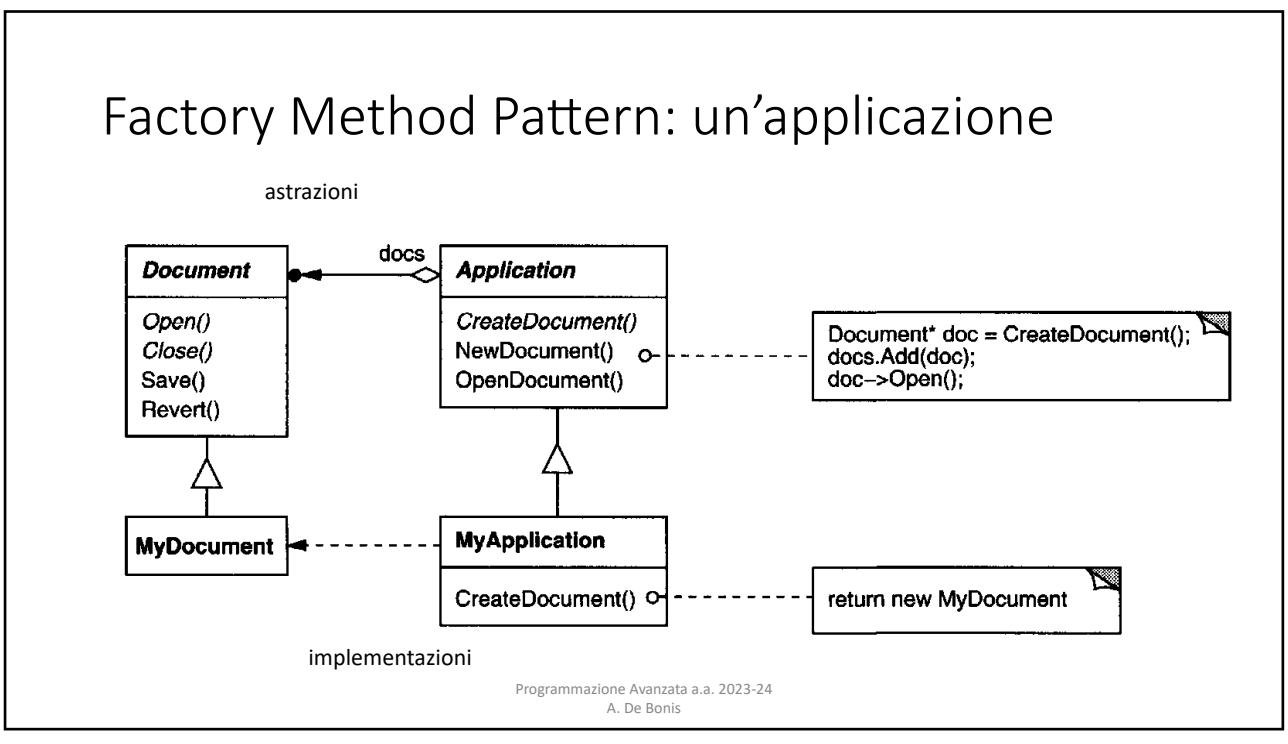

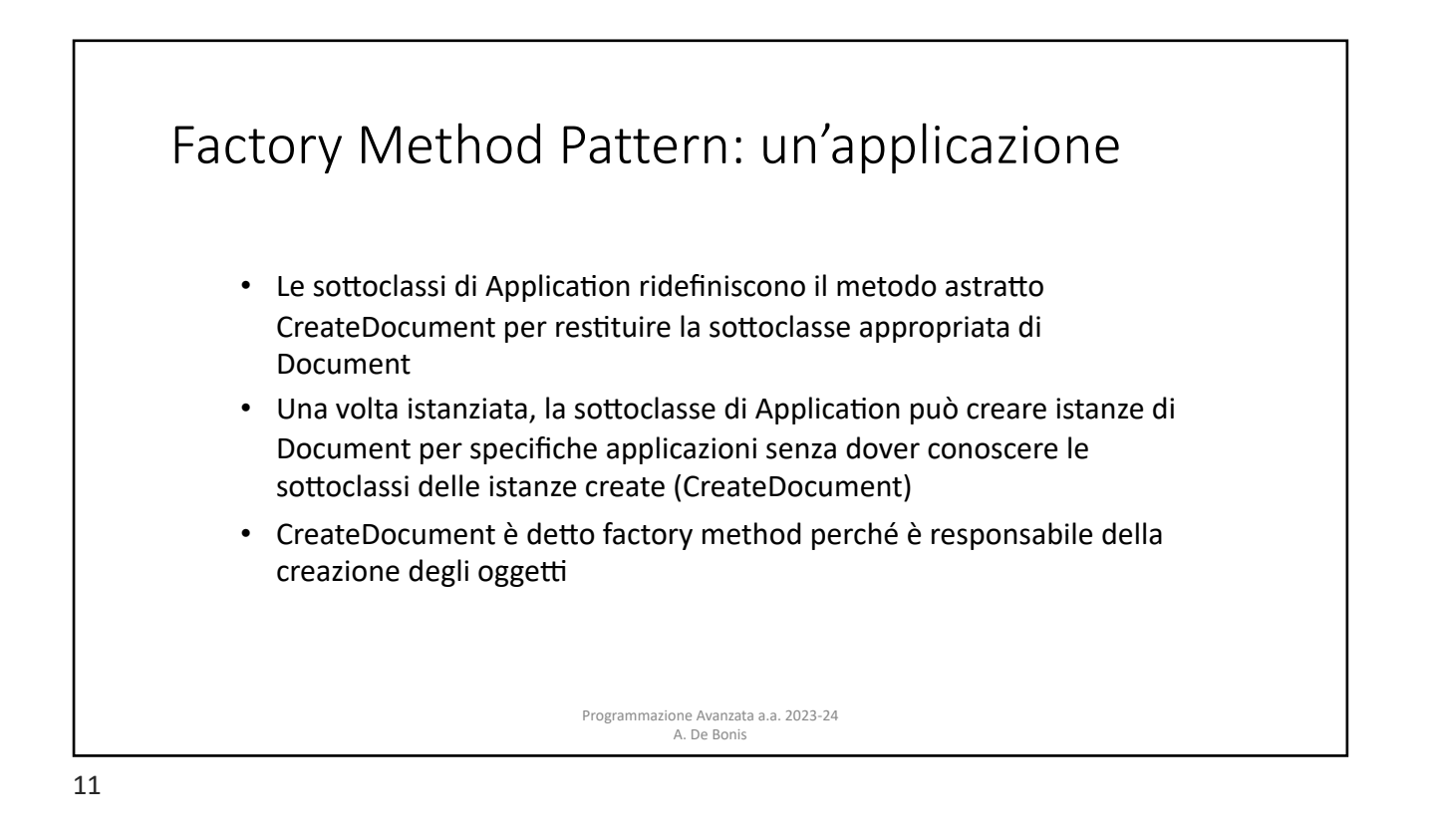

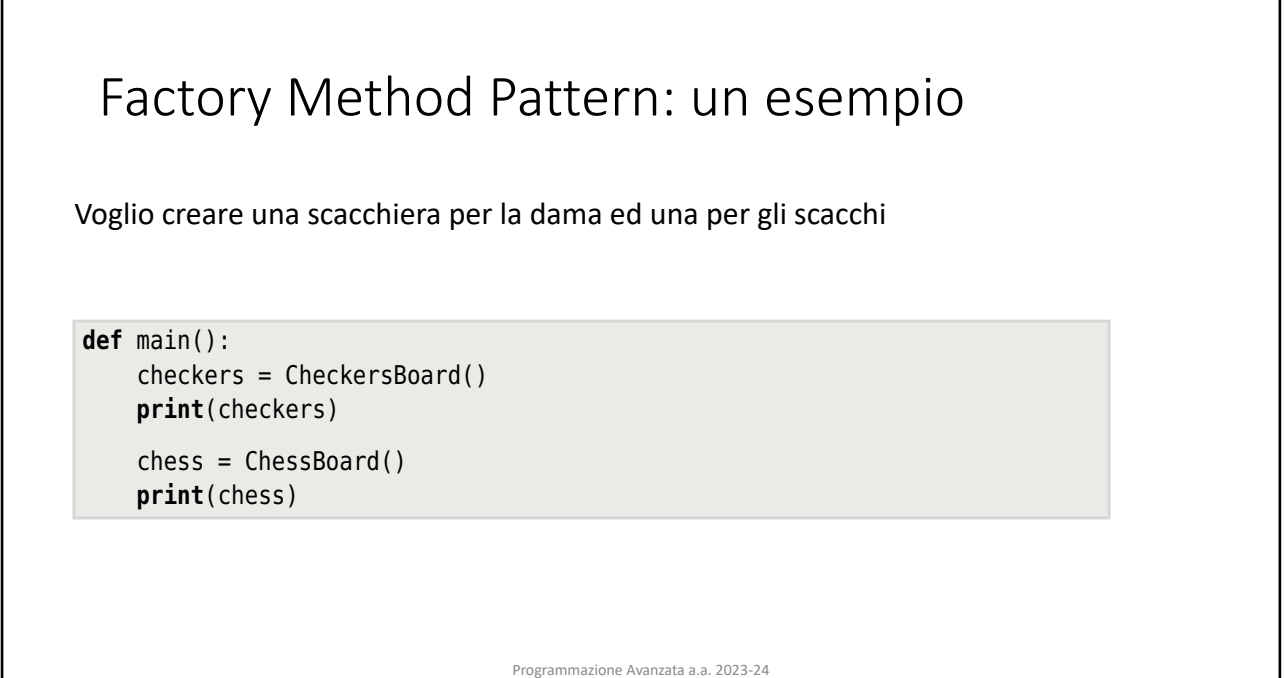

 $\mathbb{R}^n$  , which is a set of  $\mathbb{R}^n$  , which is a set of  $\mathbb{R}^n$  , which is a set of  $\mathbb{R}^n$ A. De Bonis

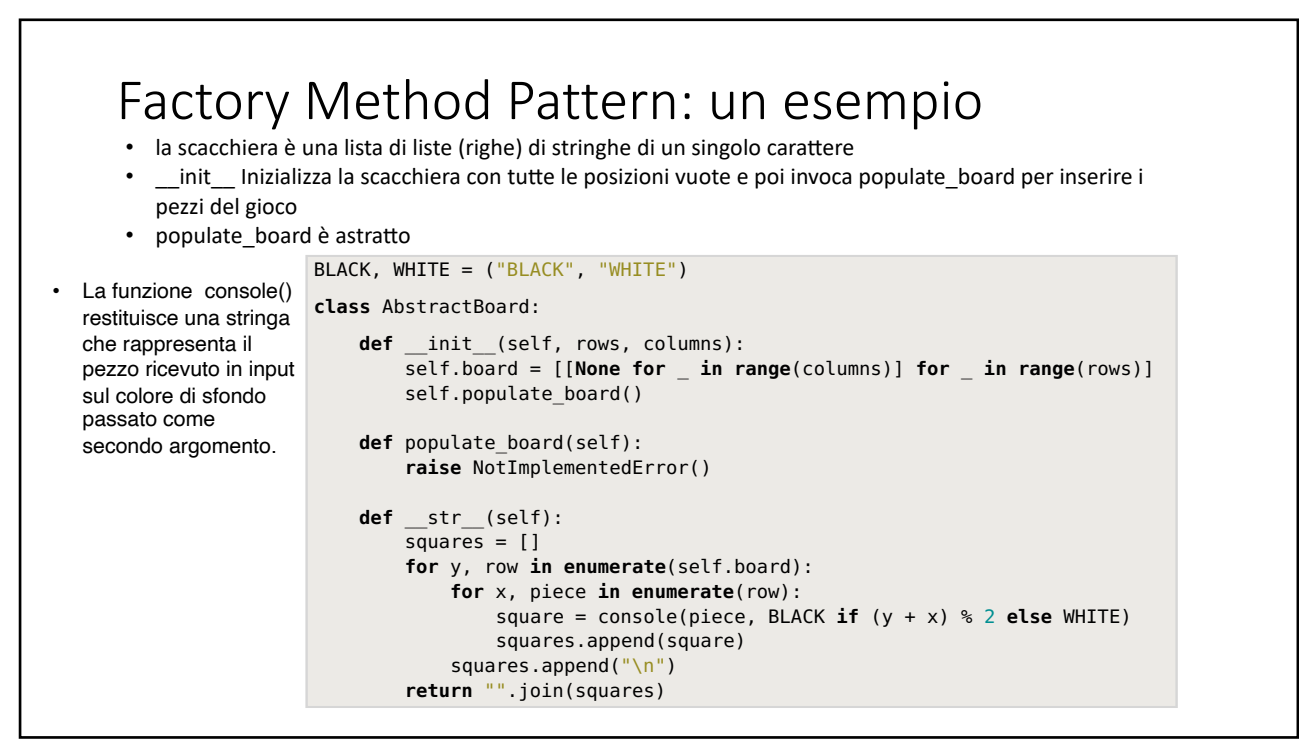

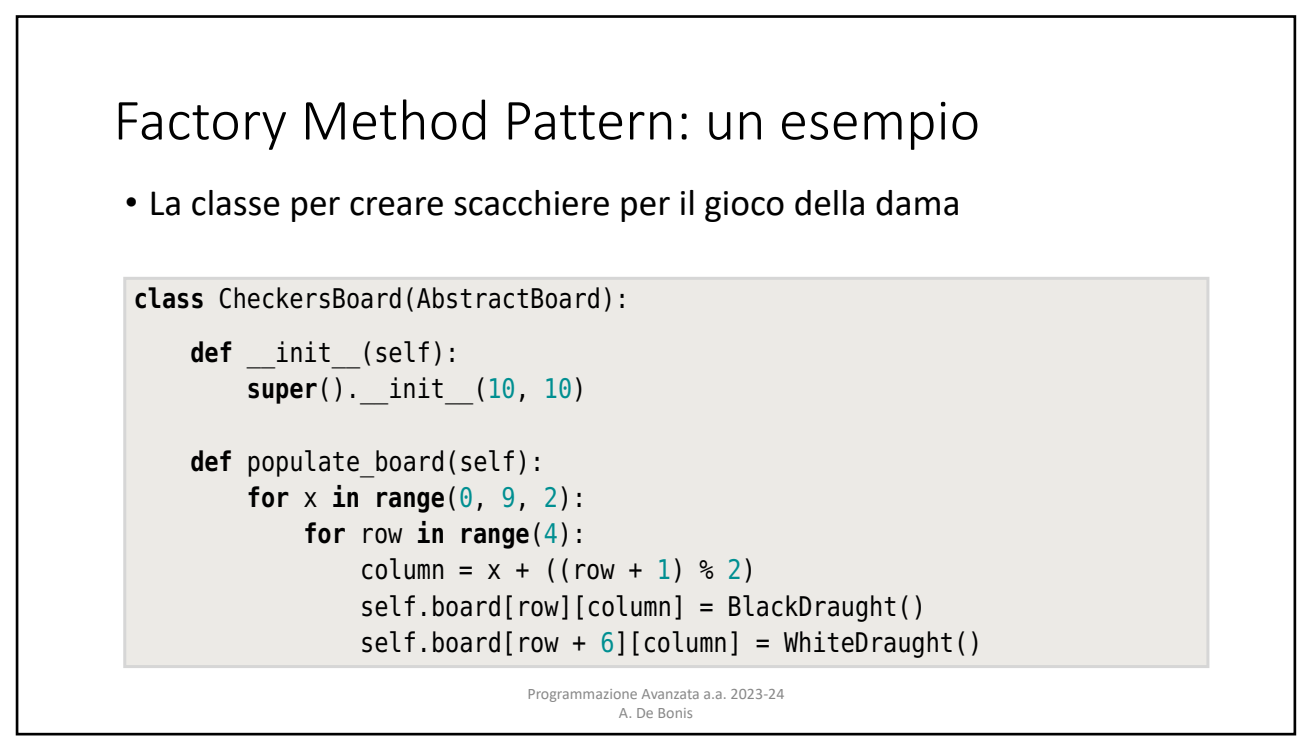

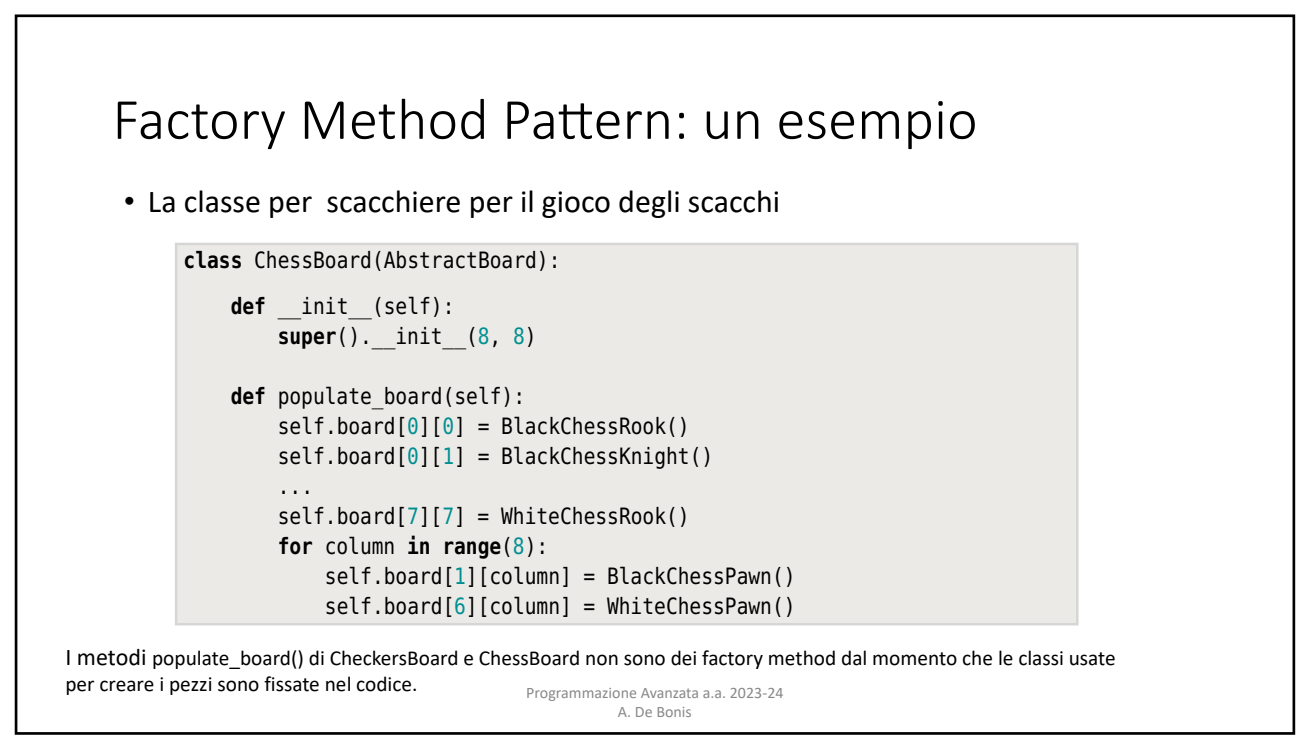

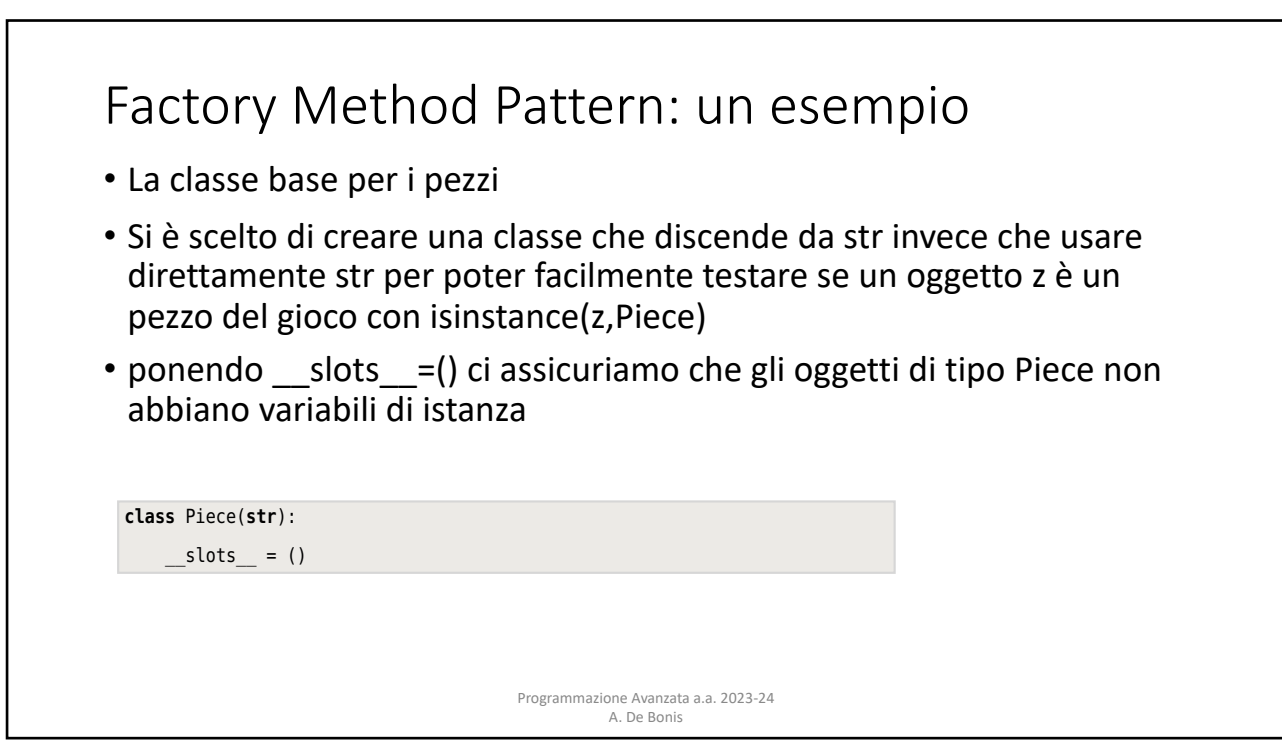

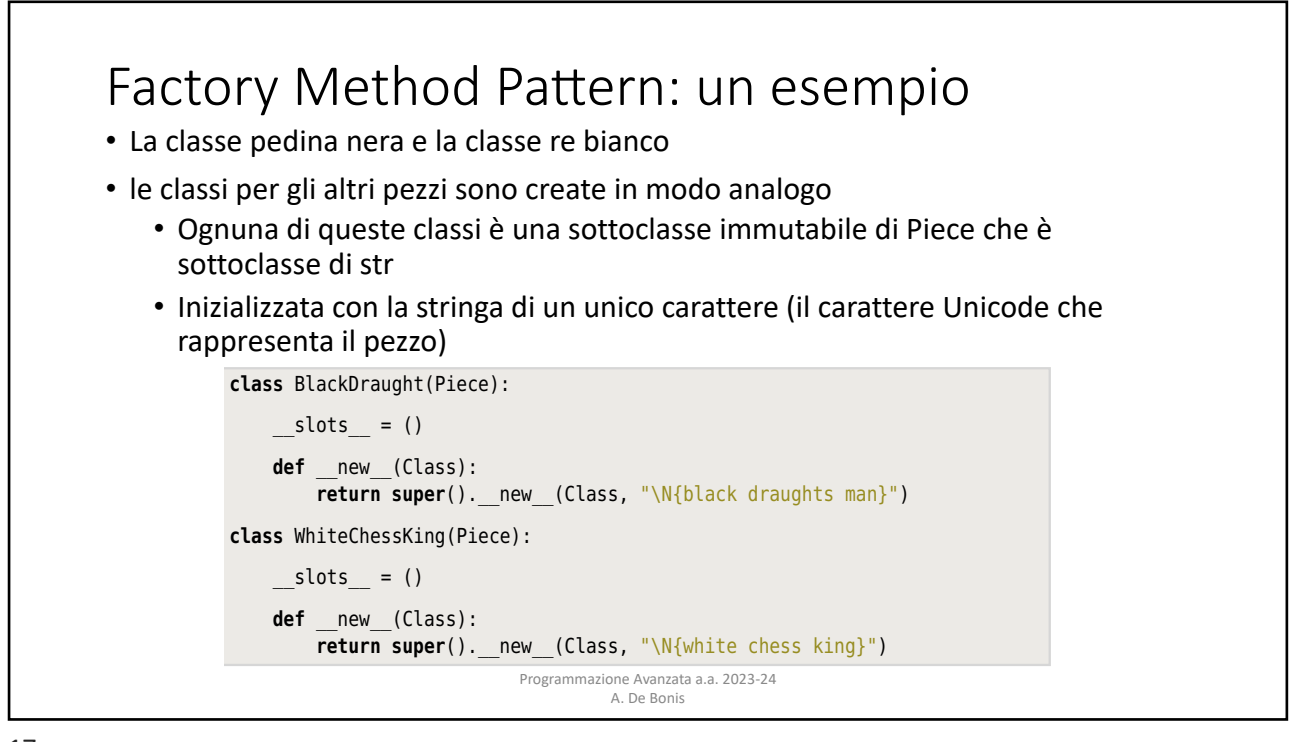

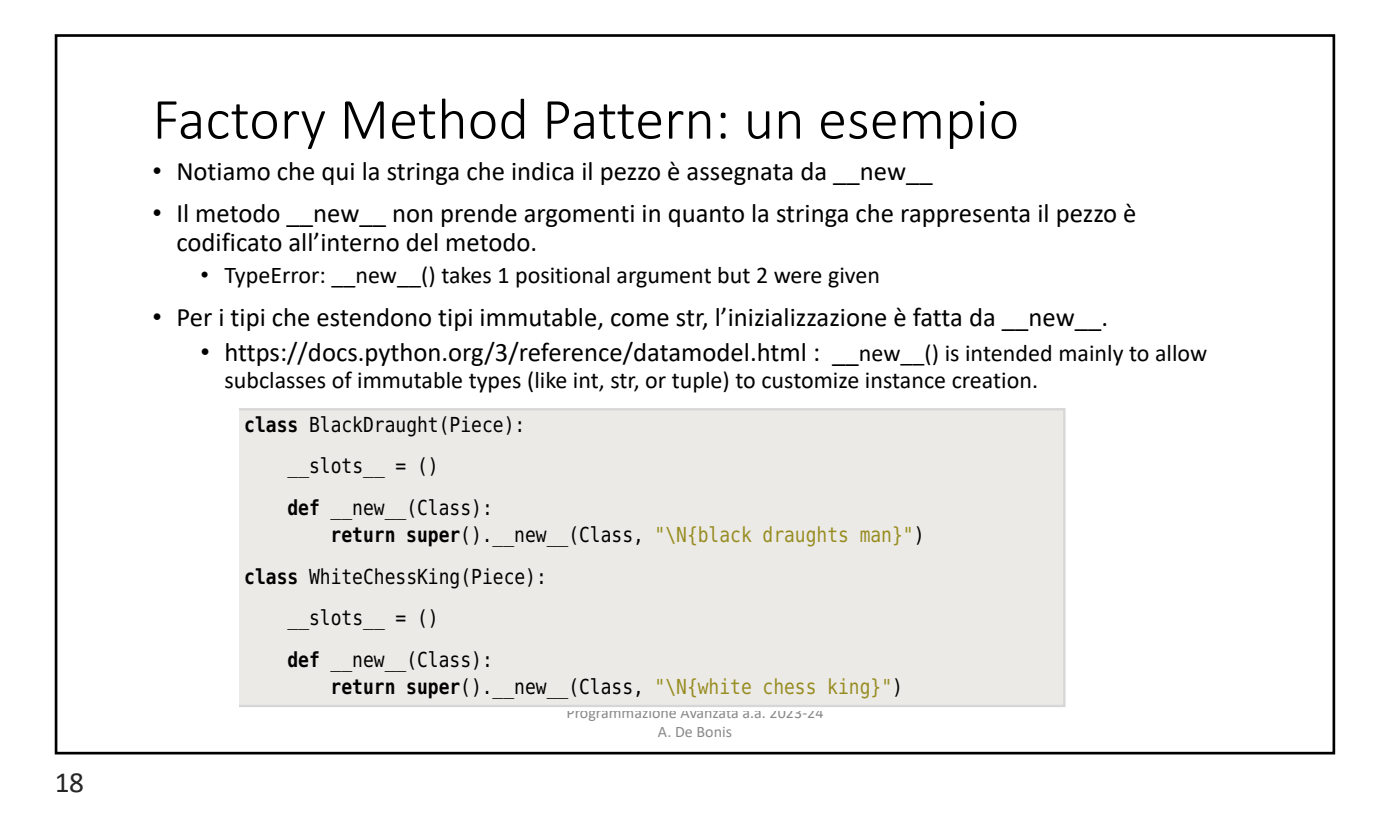

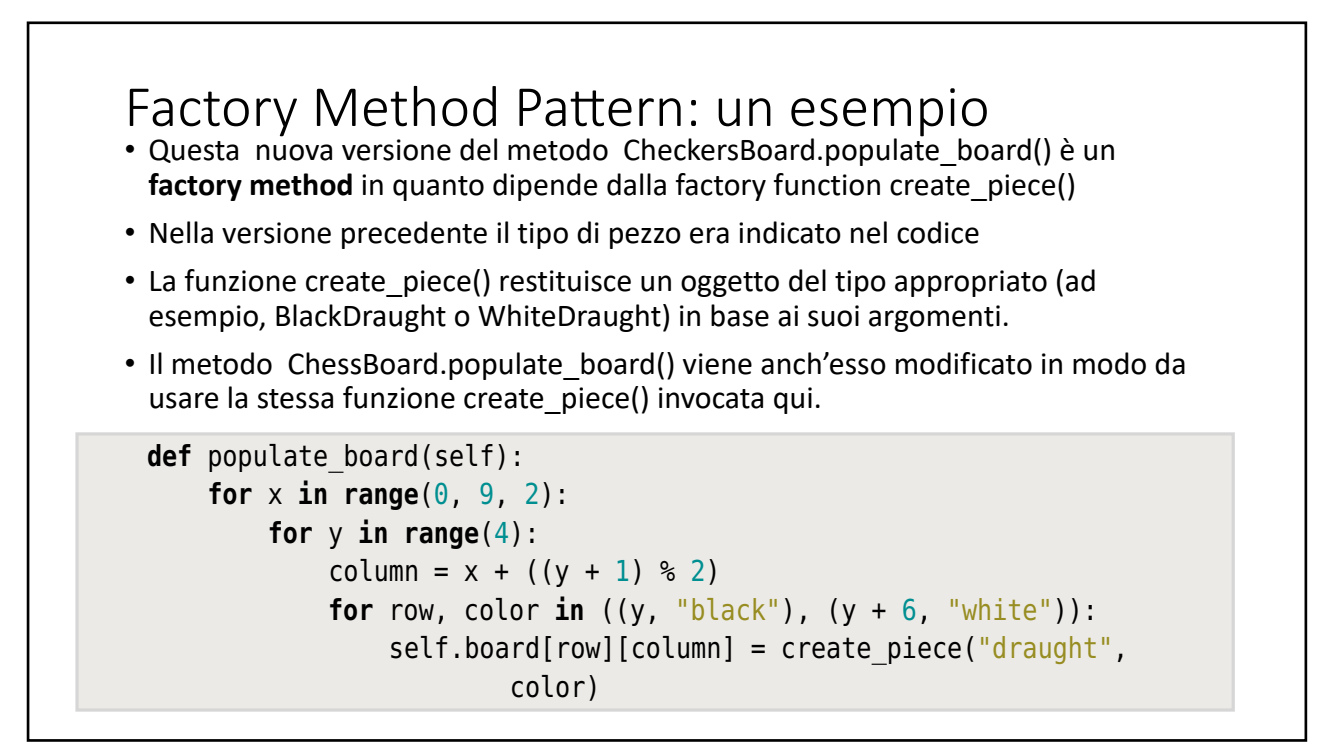

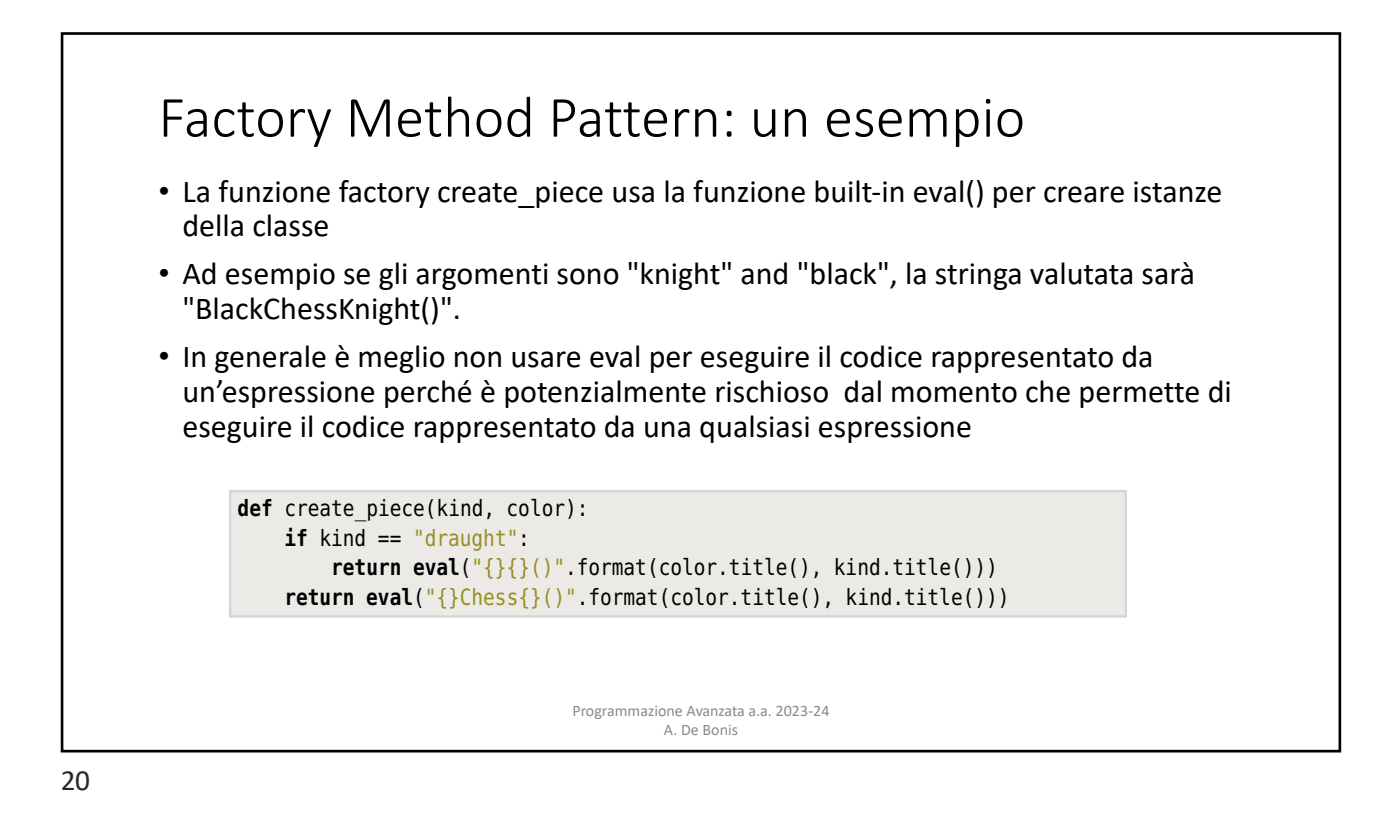

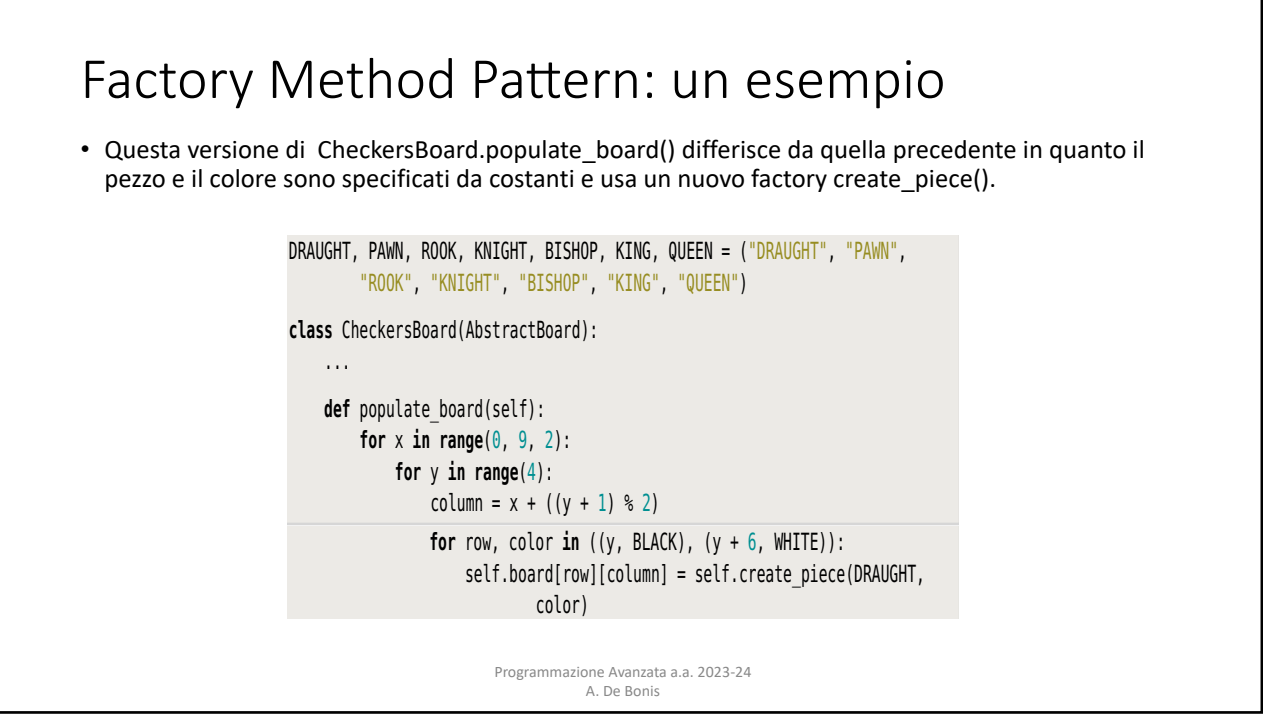

create a class name based on the character's Unicode name (e.g., "black chess

21

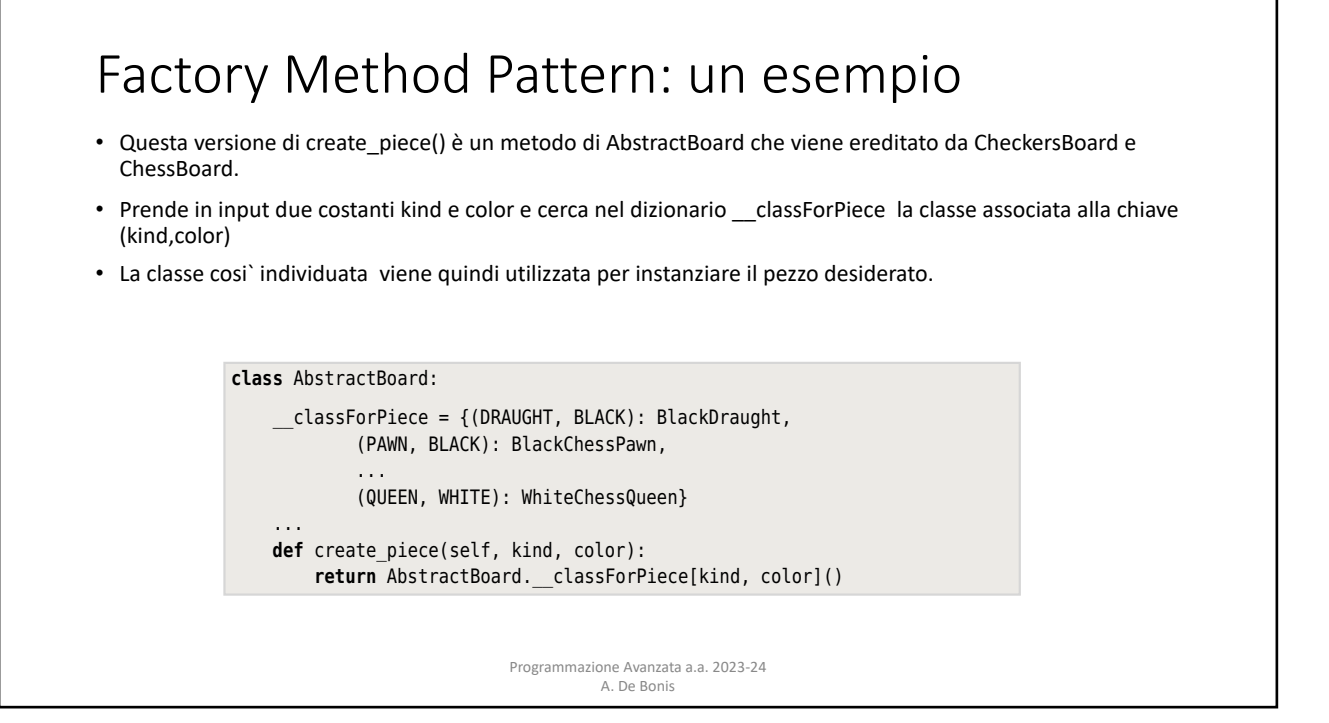

22 *Chapter 1. Creational Design Patterns in Python*

comprehension and a couple of itertools functions.

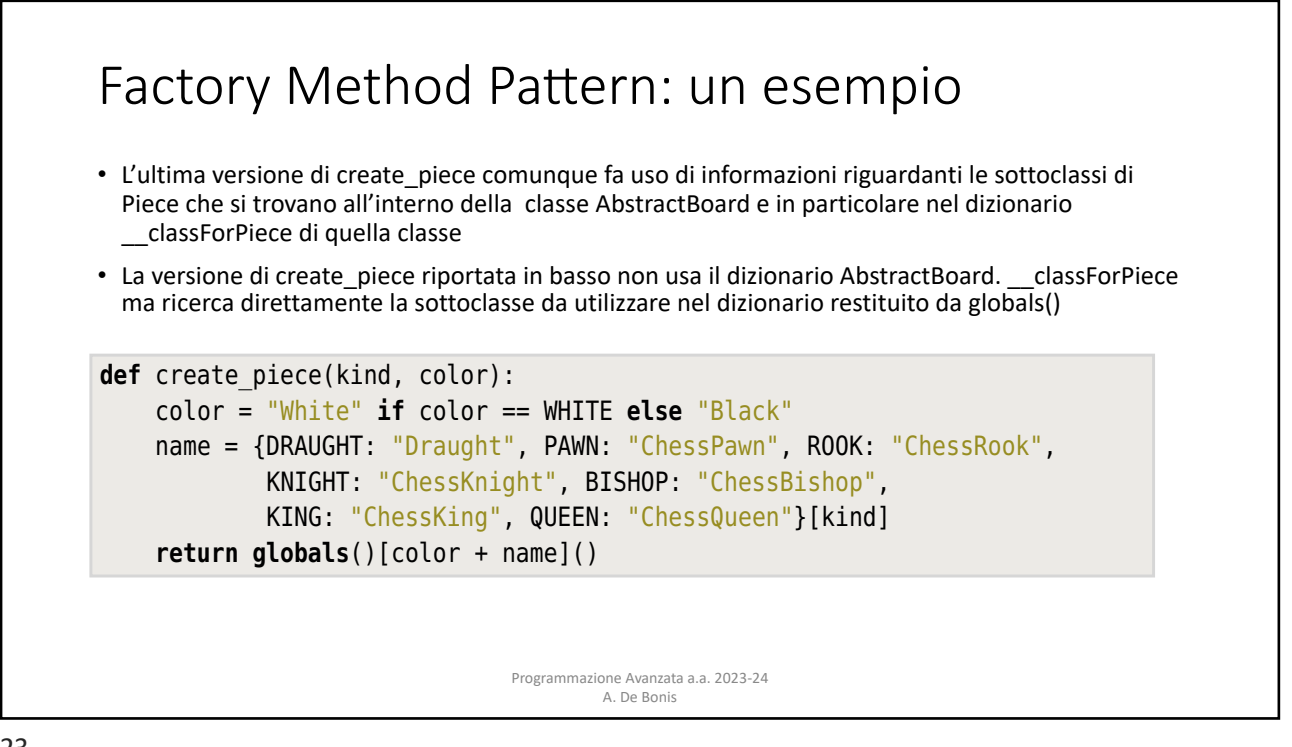

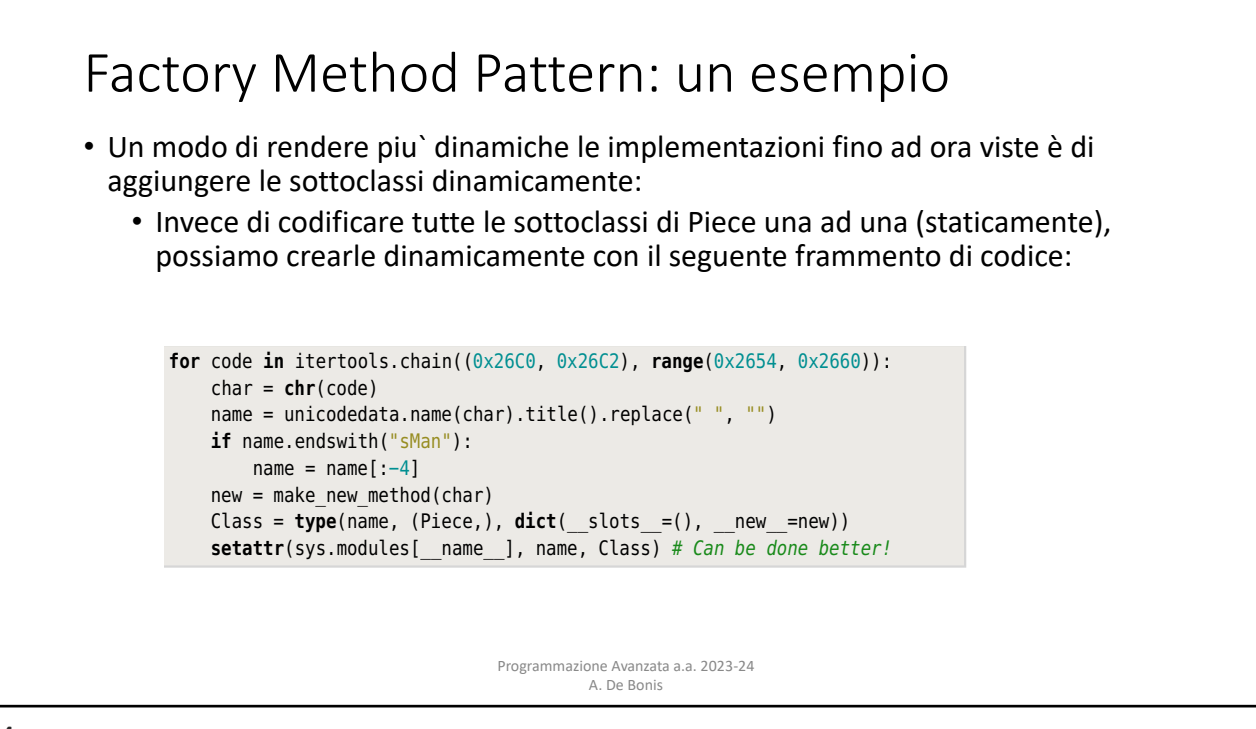

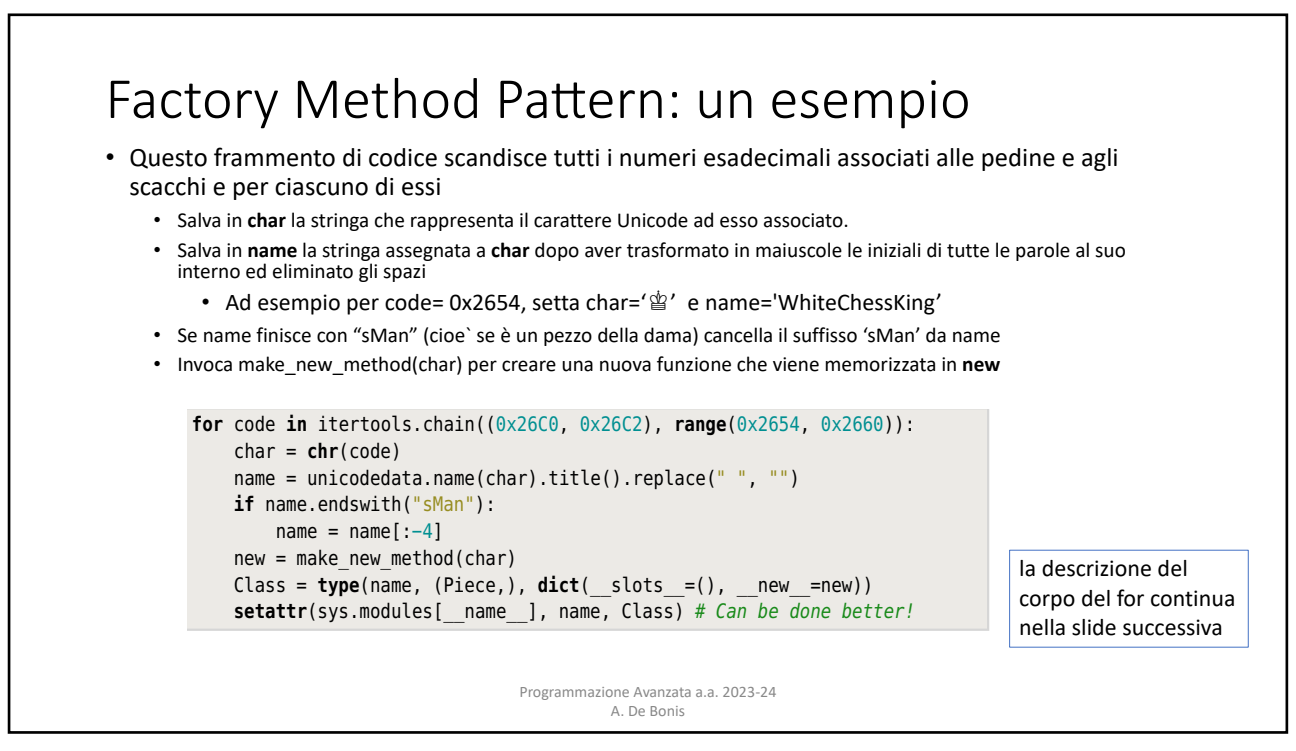

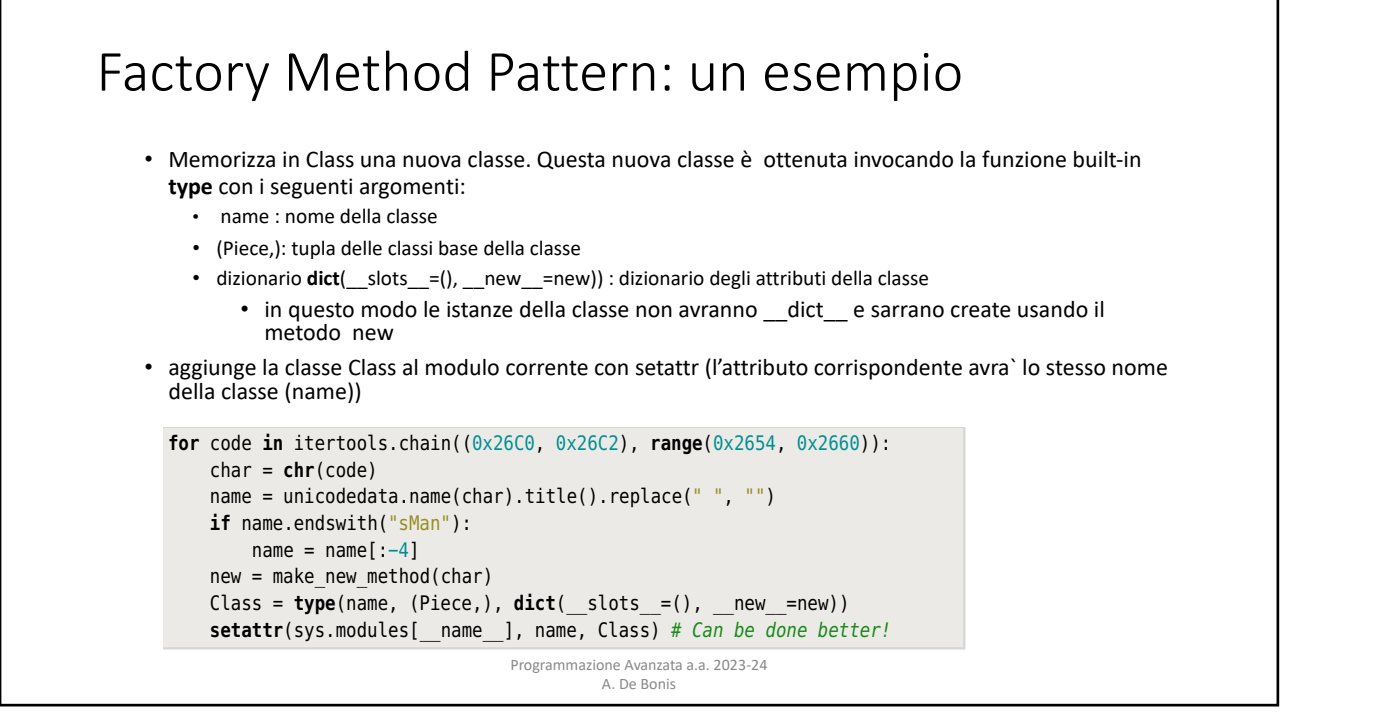

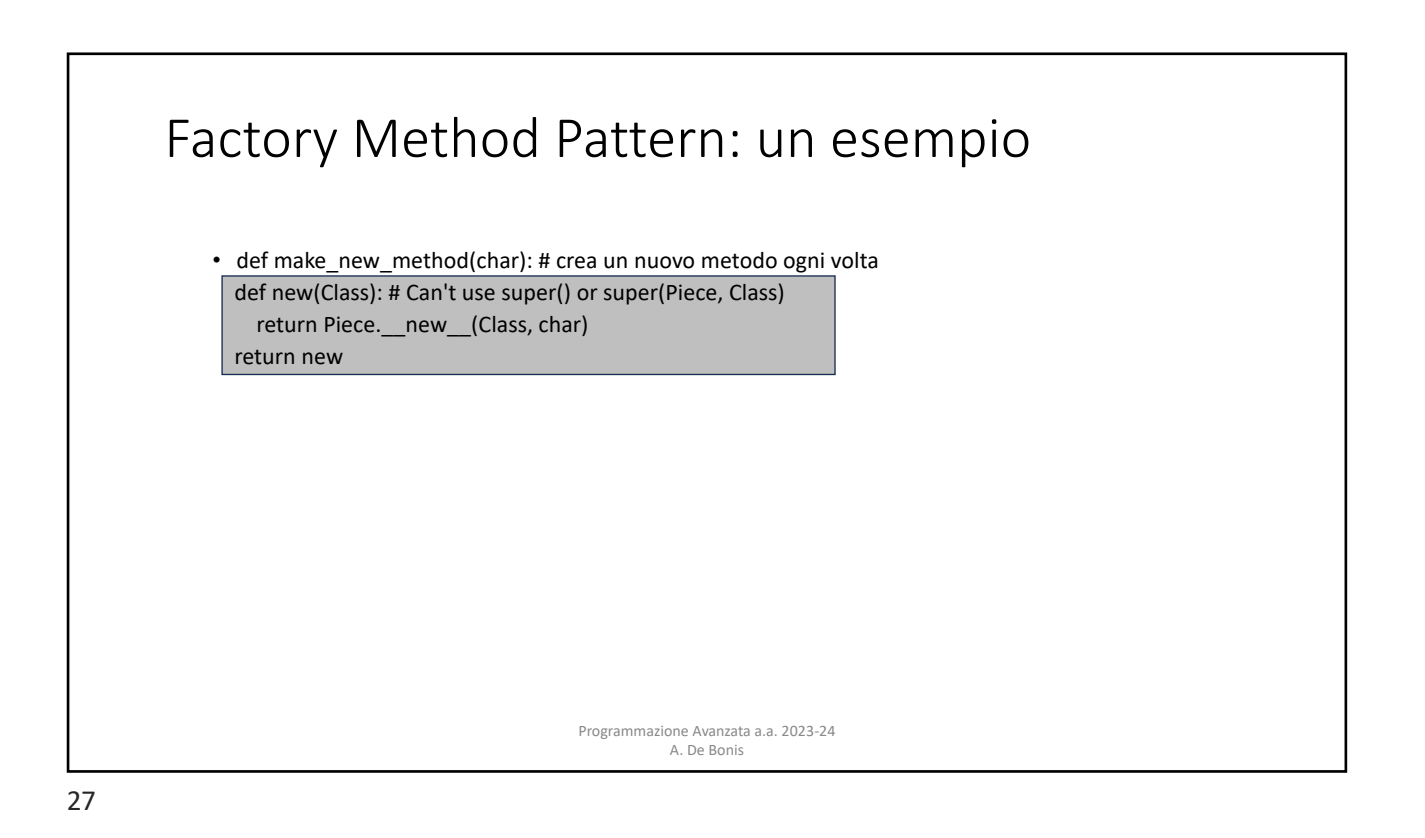

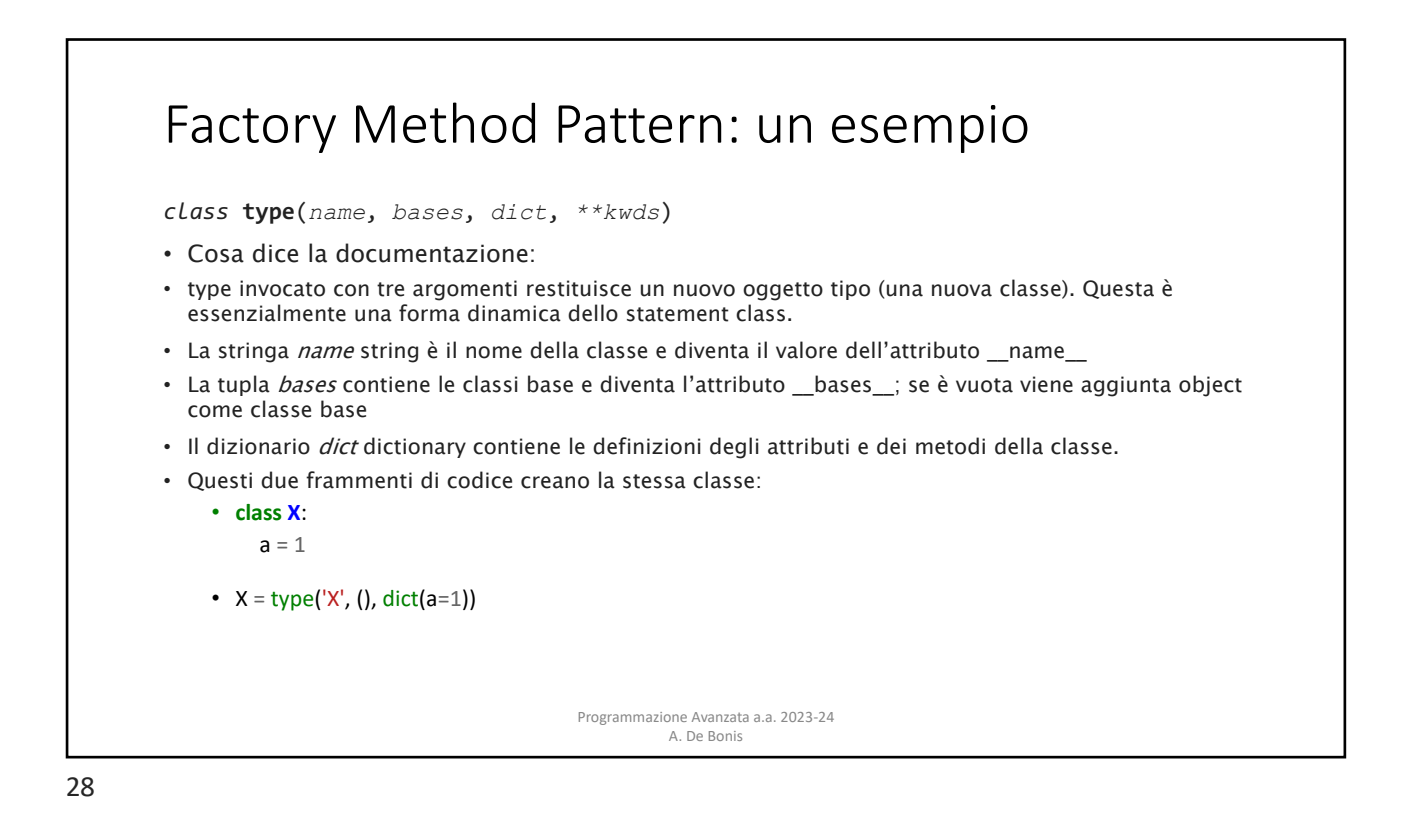